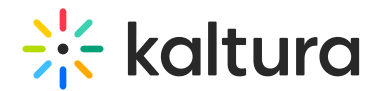

## **Staticpages**

Last Modified on 01/09/2023 11:33 am IST

You can add static/content pages to your MediaSpace site. Static pages can be used, for example, to create help pages, privacy policies, etc. From the KMS Admin, enable the *Staticpages* module. After you enable the module, you can add multiple pages to your site. Each page should include a customized HTML code and can be identified by the slug field (the extension added to the MediaSpace link that refers to the page).

Find the fields and description below:

Copyright ©️ 2024 Kaltura Inc. All Rights Reserved. Designated trademarks and brands are the property of their respective owners. Use of this document constitutes acceptance of the Kaltura Terms of Use and Privacy Policy.

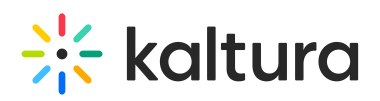

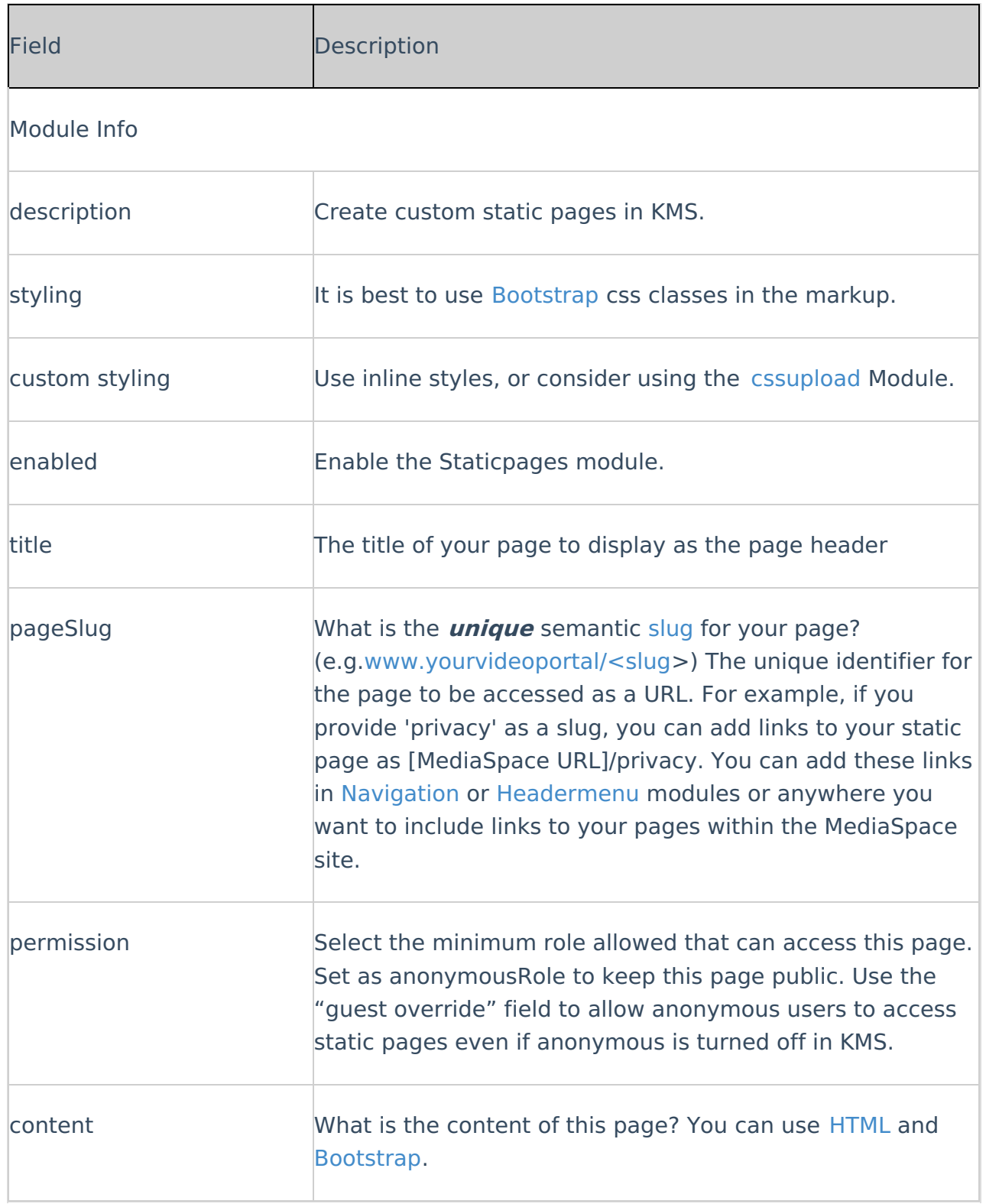